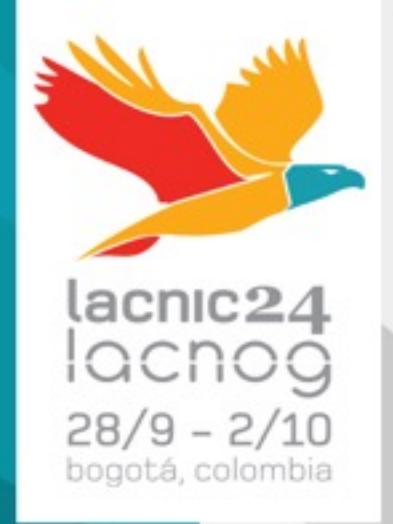

Uma análise comparativa entre metodologias de medições automatizadas, baseadas em CPEs e software, no território brasileiro

*Fabrício Tamusiunas NIC.br*

## O que é uma internet de qualidade ?

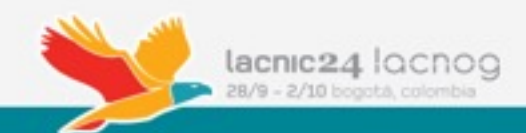

### Qualidade da internet é muito mais que velocidade!

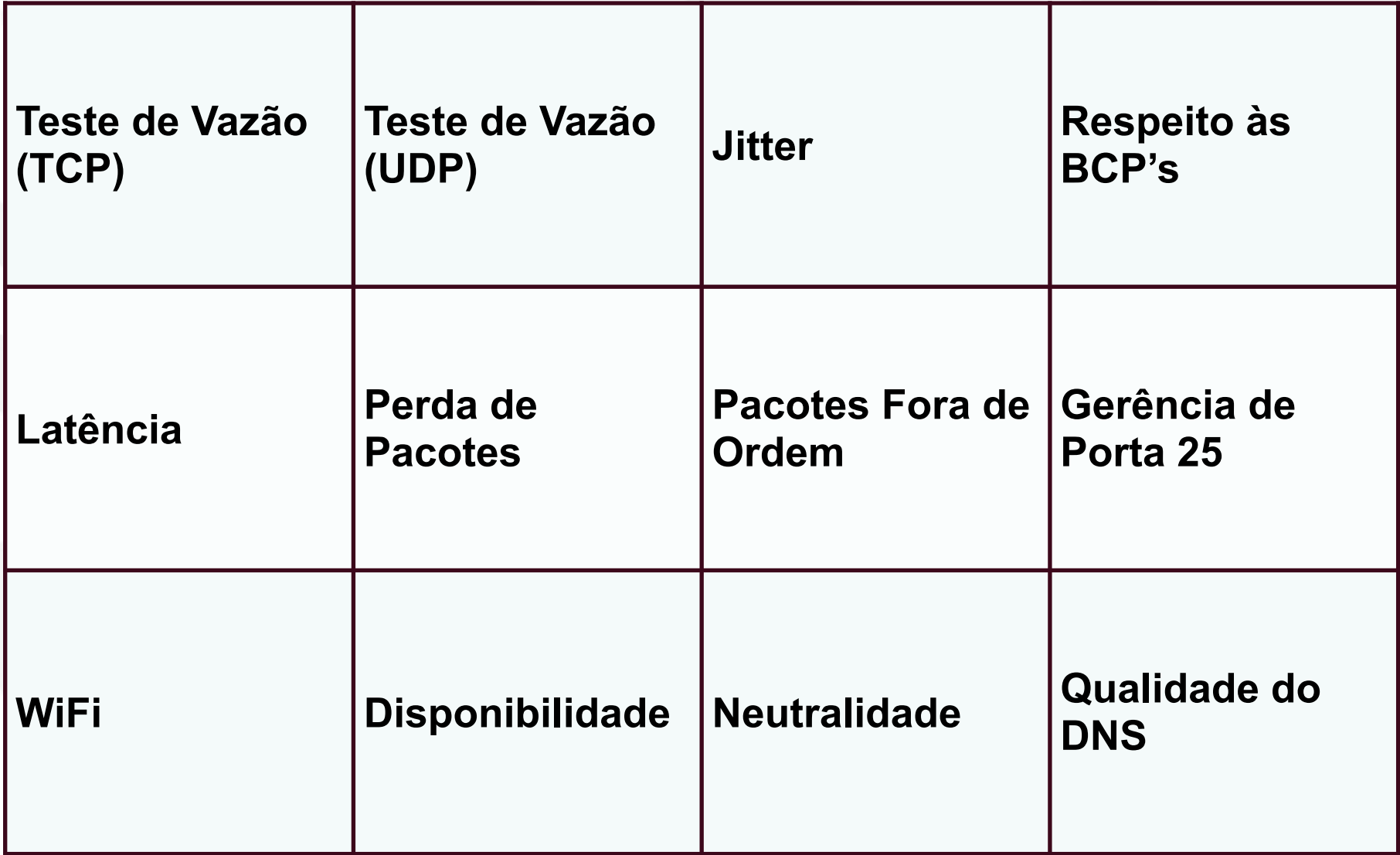

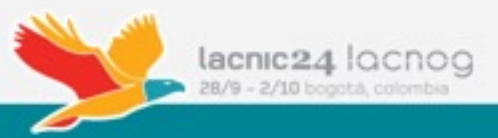

### Medindo a qualidade da internet Brasileira

- NIC.br possui projetos para medir a qualidade da internet brasileira desde 2006
- Possui serviço para análise da qualidade via WEB
	- simet.nic.br
	- todos os testes são feitos fora da rede das operadoras (dentro do IX.br)
	- mede vazão (TCP e UDP), Jitter (upload e download), RTT, perda de pacotes, qualidade do Wi-Fi, localização do usuário, etc.

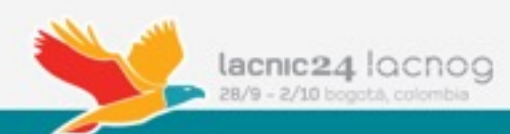

### **SIMETBox**

- Roteador que faz medições periódicas da qualidade da internet do usuário
	- Baseado em OpenWRT
	- Sistema de medição desenvolvido pelo NIC.br
	- Testes são programáveis pelo usuário
	- Testes são feitos contra servidores instalados no IX.br
	- Mede vazão (TCP e UDP), jitter (upload e download), RTT, perda de pacotes, neutralidade (P2P), respeito a BCP-38, qualidade de acesso aos sites mais acessados no Brasil, qualidade do DNS, etc.

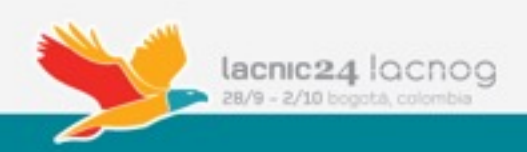

### **SIMETBox**

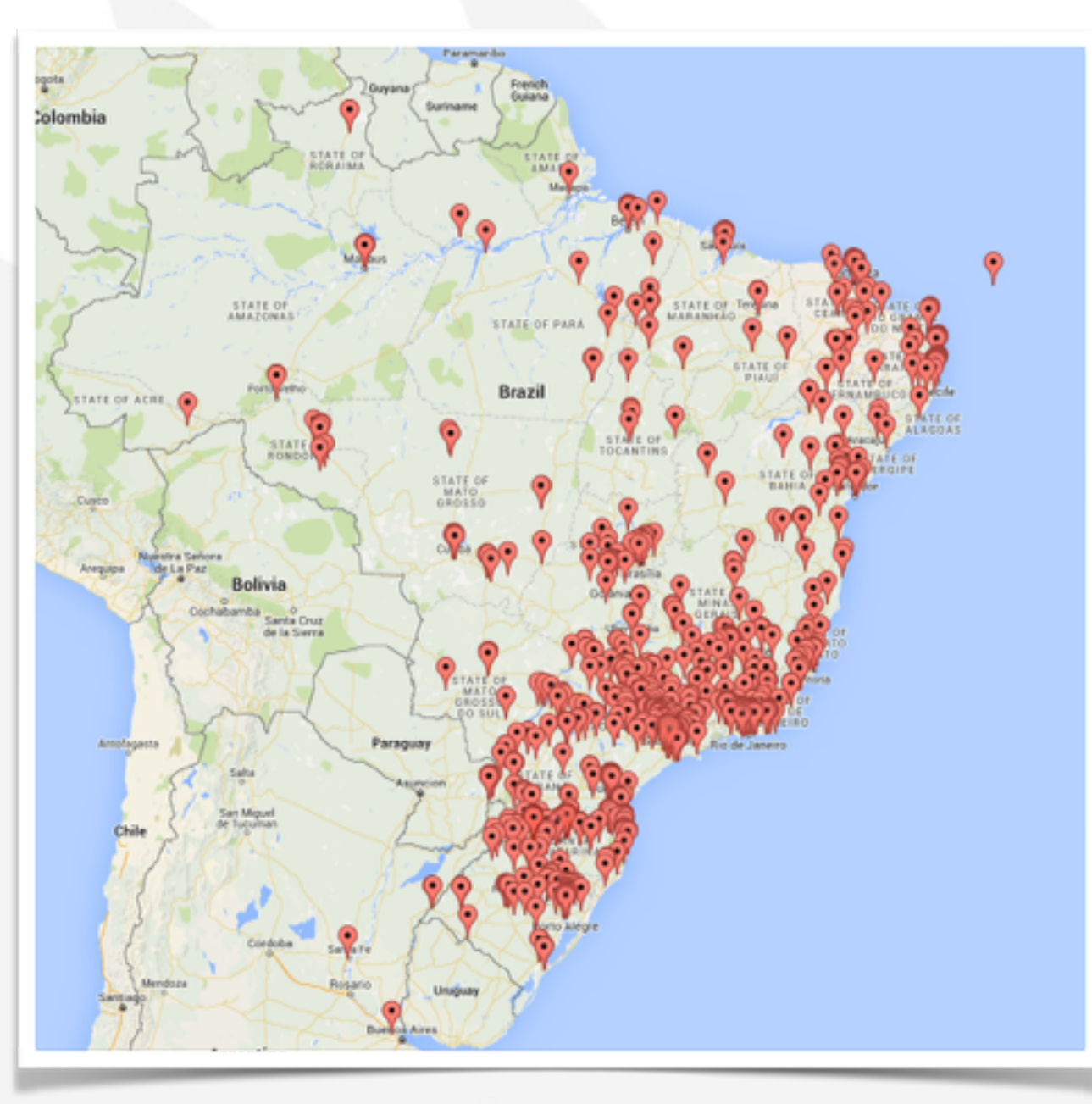

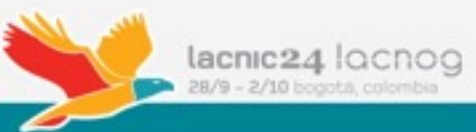

### **Monitor Banda Larga**

- Desenvolvido pelo NIC.br
- Software instalável (Windows e MAC) que mede de forma automática a qualidade da internet do usuário
- Projeto conjunto entre o NIC.br e Federação das Indústrias do Estado do São Paulo (FIESP)
- mede vazão (TCP e UDP), Jitter (upload e download), RTT, perda de pacotes, qualidade do Wi-Fi, localização do usuário, etc.

 **www.monitorbandalarga.com.br**

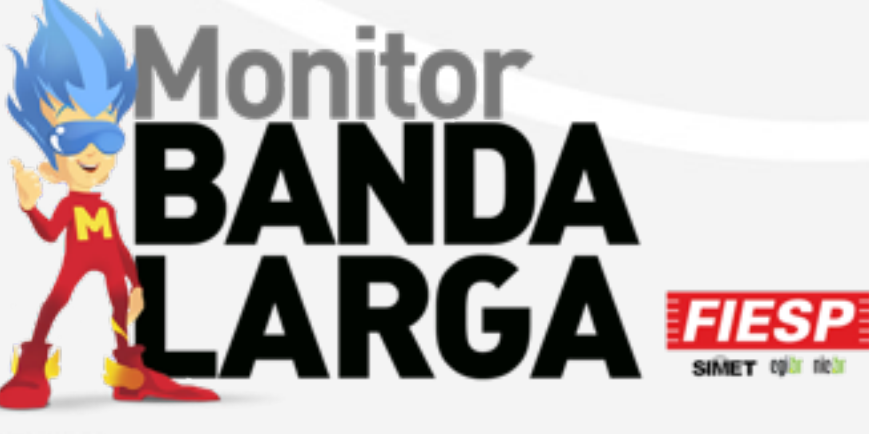

### Monitor Banda Larga

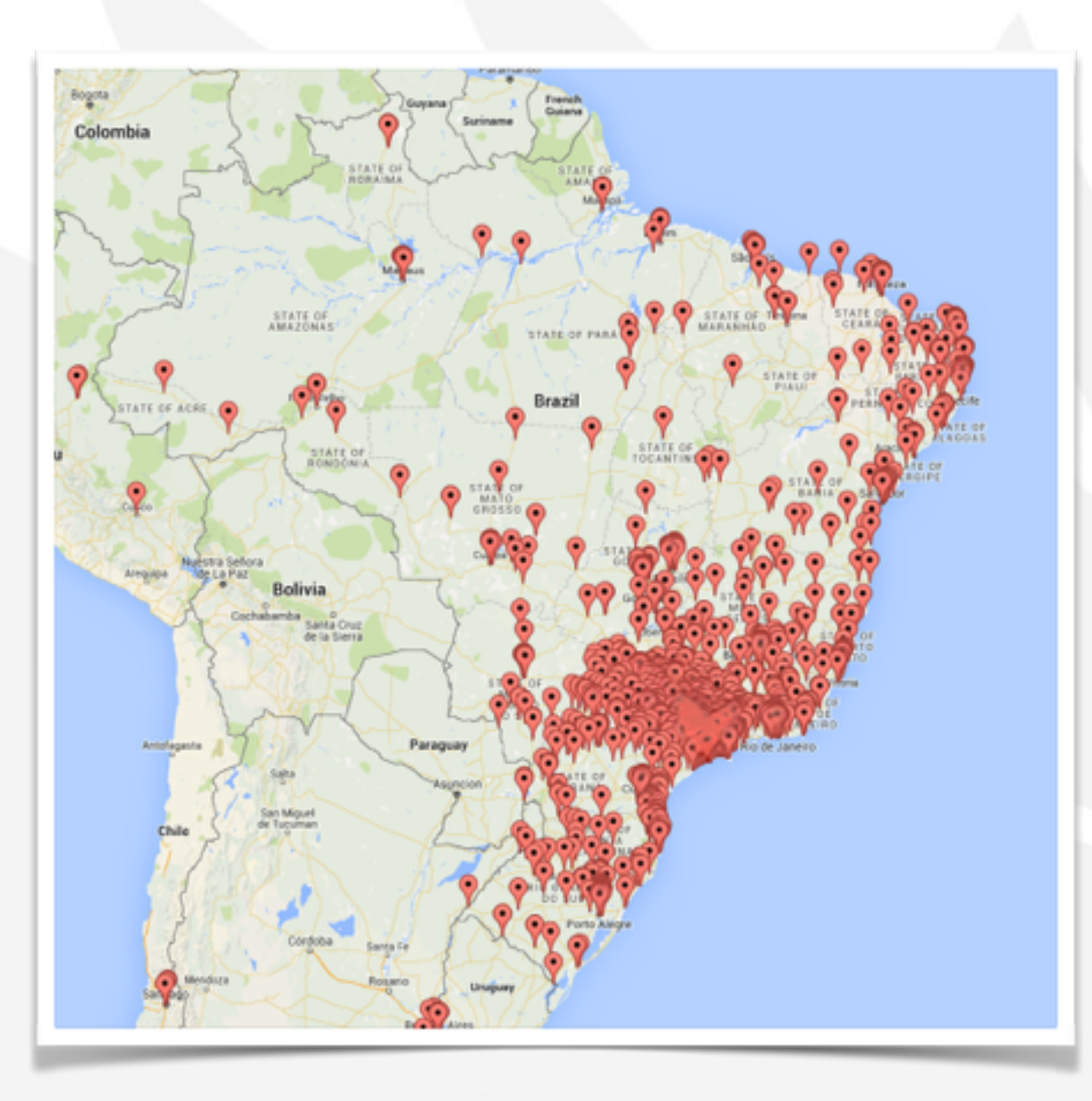

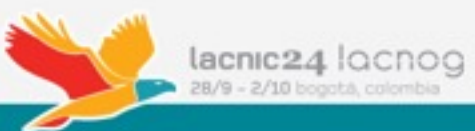

## O que difere os resultados entre testes via CPE e software?

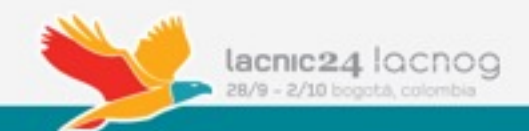

### Diferenças entre o Monitor Banda Larga e o SIMETBox

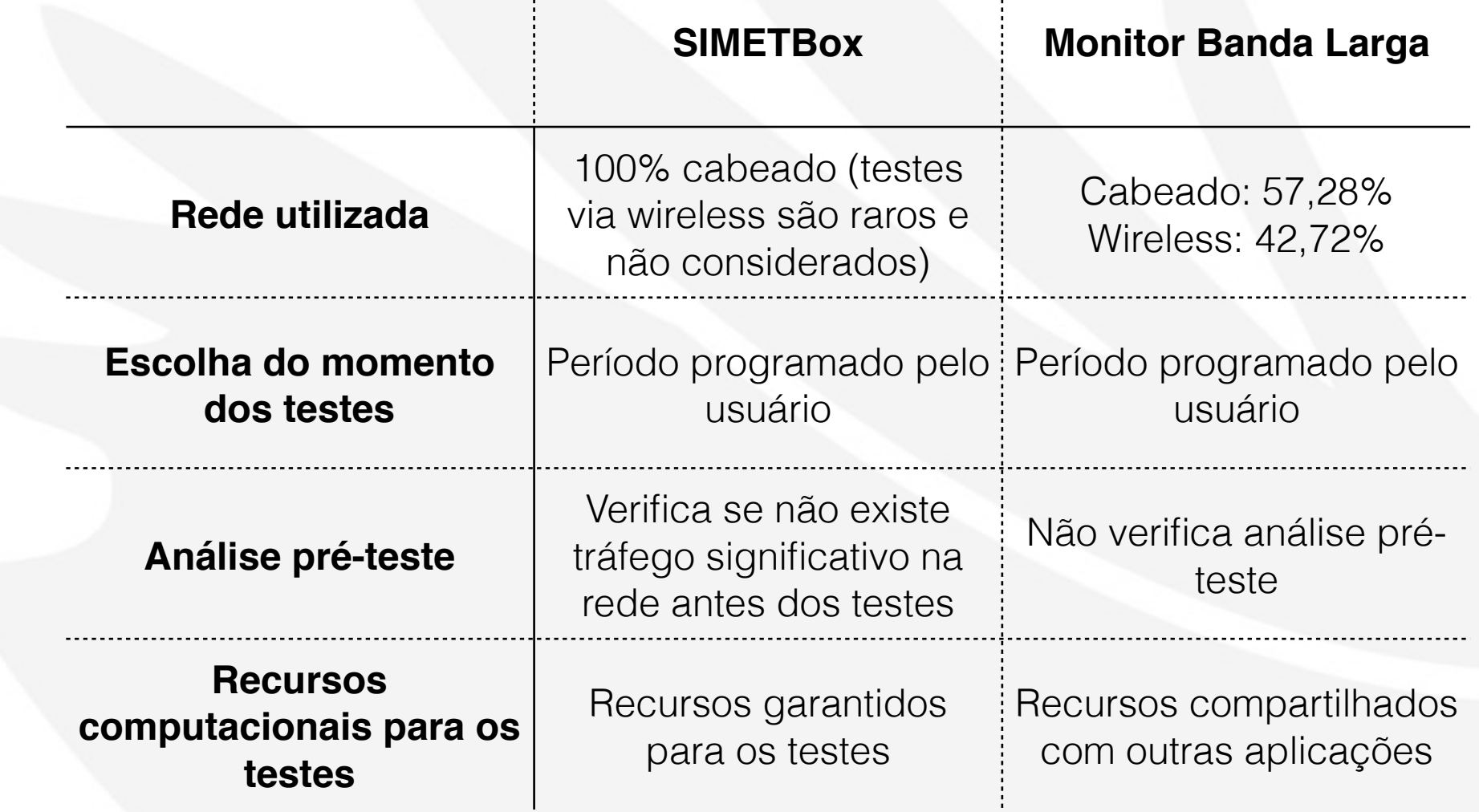

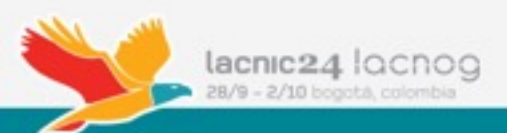

### Diferenças entre o Monitor Banda Larga e o SIMETBox

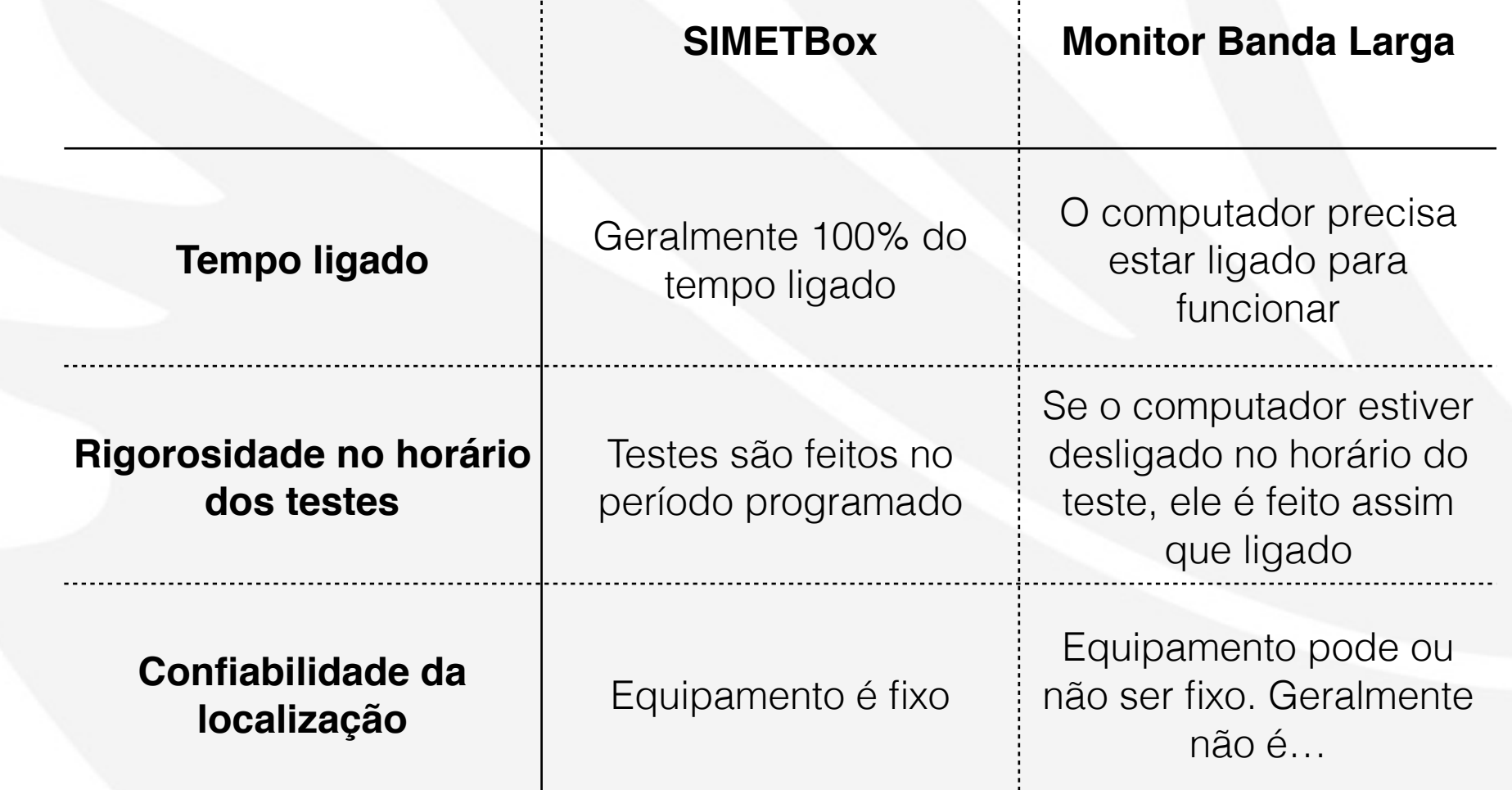

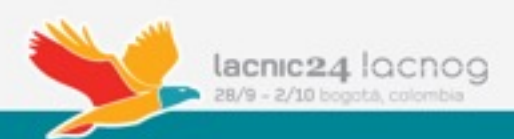

#### Como confiar na localização do usuário medindo com software?

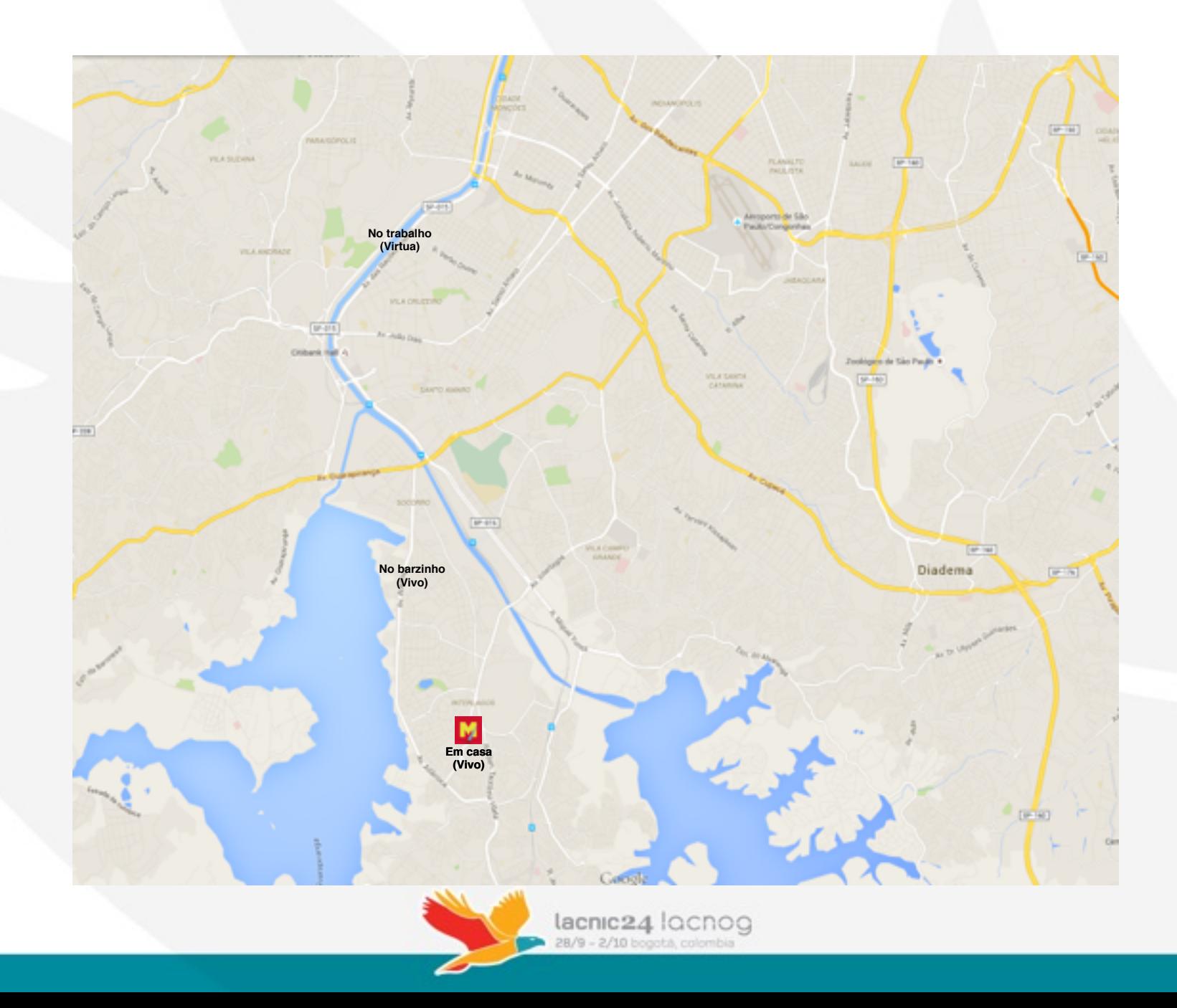

# Resultados de testes via software são confiáveis?

### …depende…

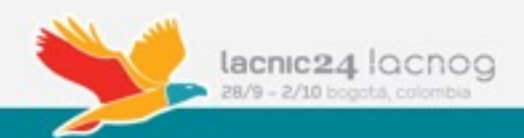

Como comparar/analisar se testes via software são válidos

- Definindo e limitando o contexto da análise dos resultados
	- Area para análise deve ser restrita
	- Área para análise deve ter vários CPEs
	- Resultados devem ser comparados por operadora e por período de tempo
		- Dentro do período de maior tráfego (10h00 às 22h00)
		- Análise das médias e desvio padrão dos resultados, assim como a sua co-relação

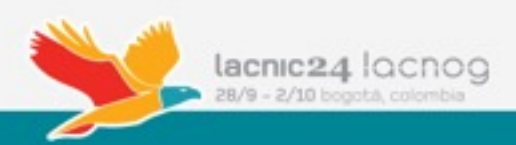

• Região usada para análise: Vila Madalena - São Paulo - Brasil

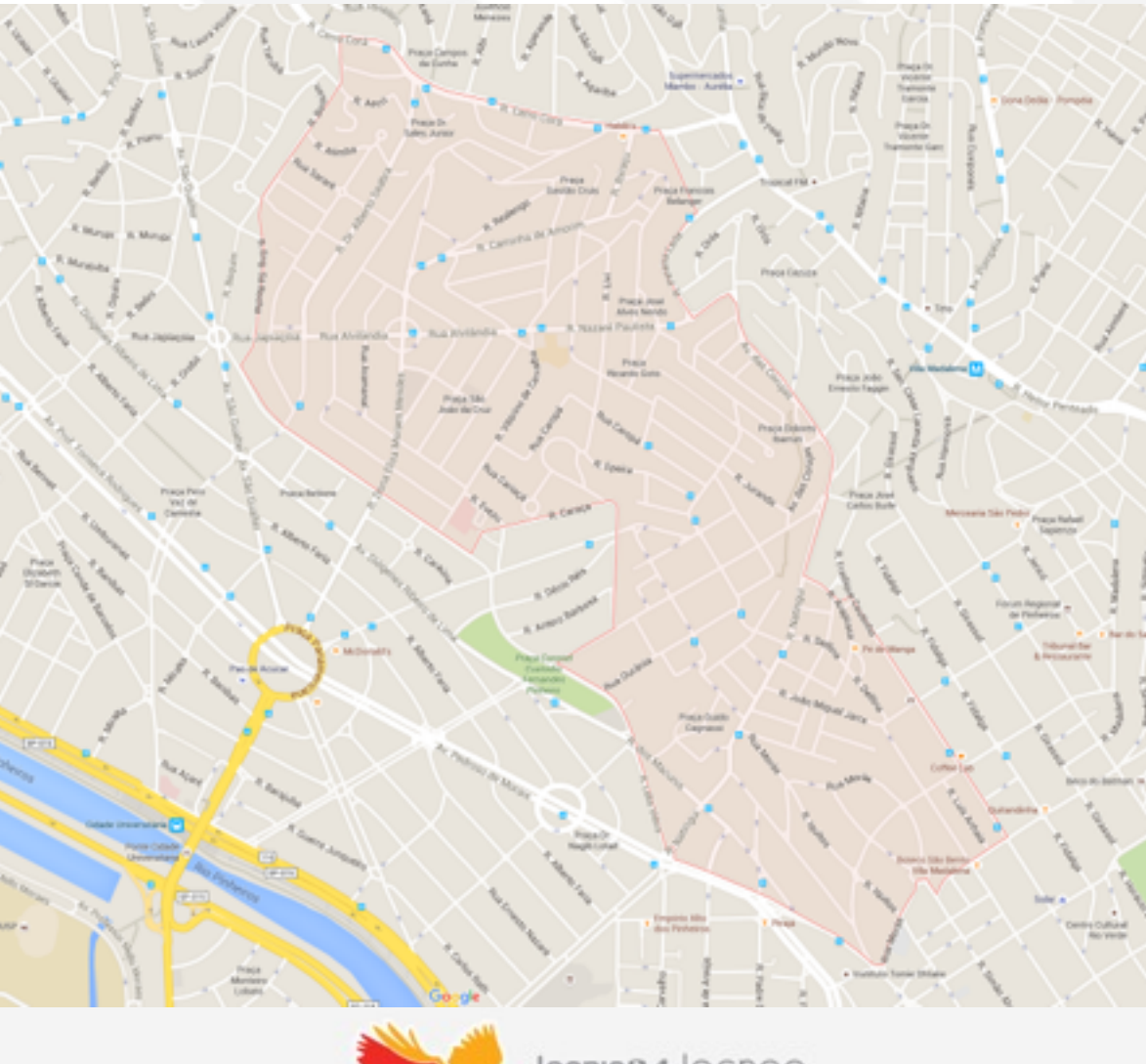

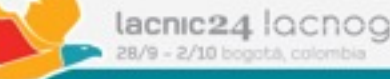

• Região usada para análise: Vila Madalena - São Paulo - Brasil

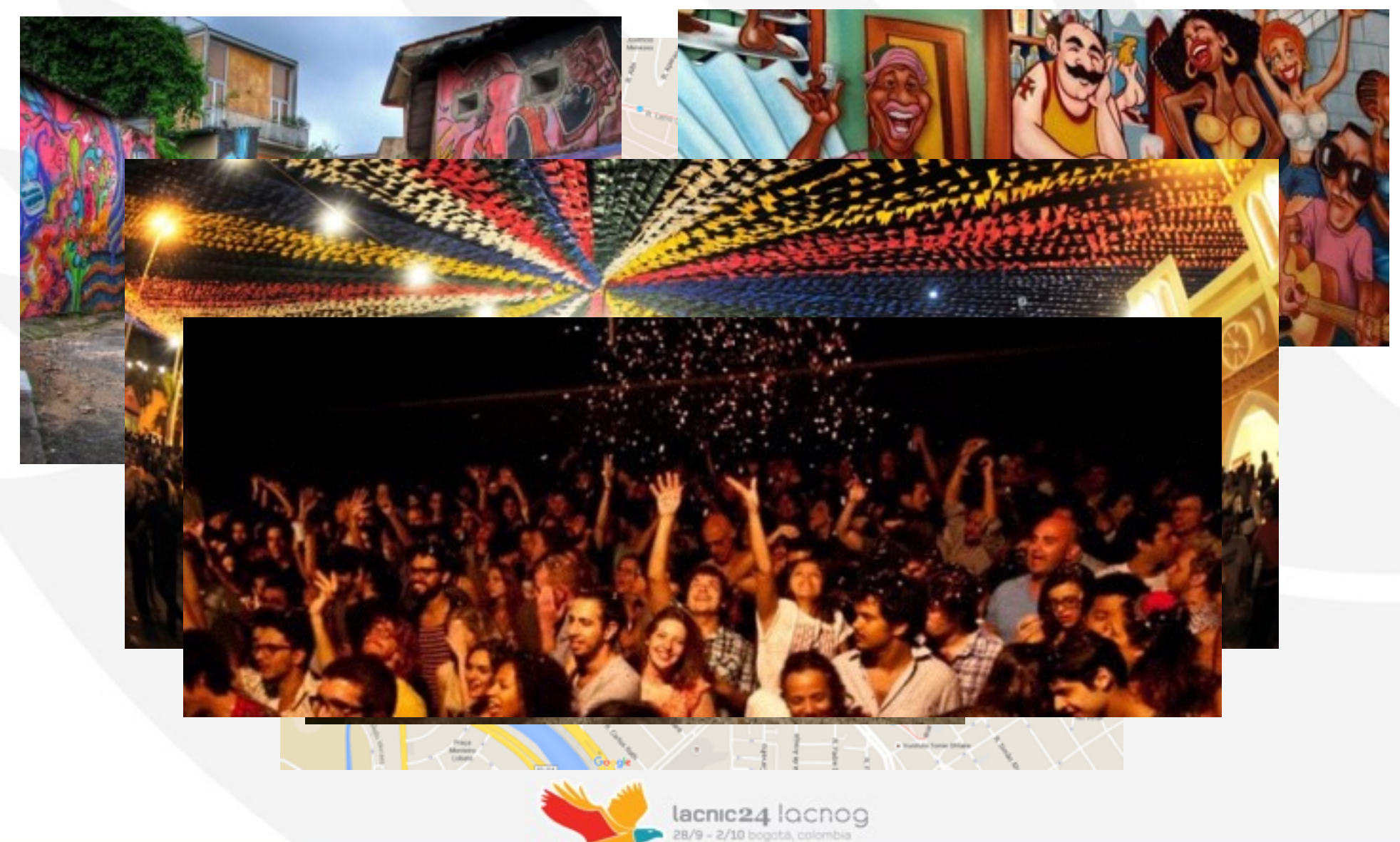

- Filtros para análise
	- Mesmo período (março/2015)
	- Todos fizeram testes no mesmo IX (IX.br São Paulo)
	- Informaram CEP da Vila Madalena
		- Não estavam a mais de 2 KM do CEP informado
	- Velocidade contratada até 35 Mbit/s
		- Velocidade medida não pode ser 70% maior ou menor que a informada
	- Mínimo de 20 testes por mês dentro do PMP (período de maior tráfego)

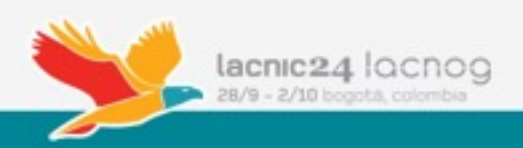

- Filtros para análise
	- Para uma sessão de testes se válida, todos os testes esperados precisam ter sido feitos
	- Foram removidos os piores 10% dos resultados (baseados no RTT)
	- Foram removidos os resultados que tiveram média de perda de pacotes superior a 5%

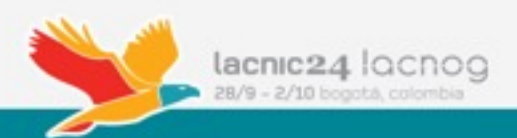

### Algumas análises do MBL contra o SIMETBox

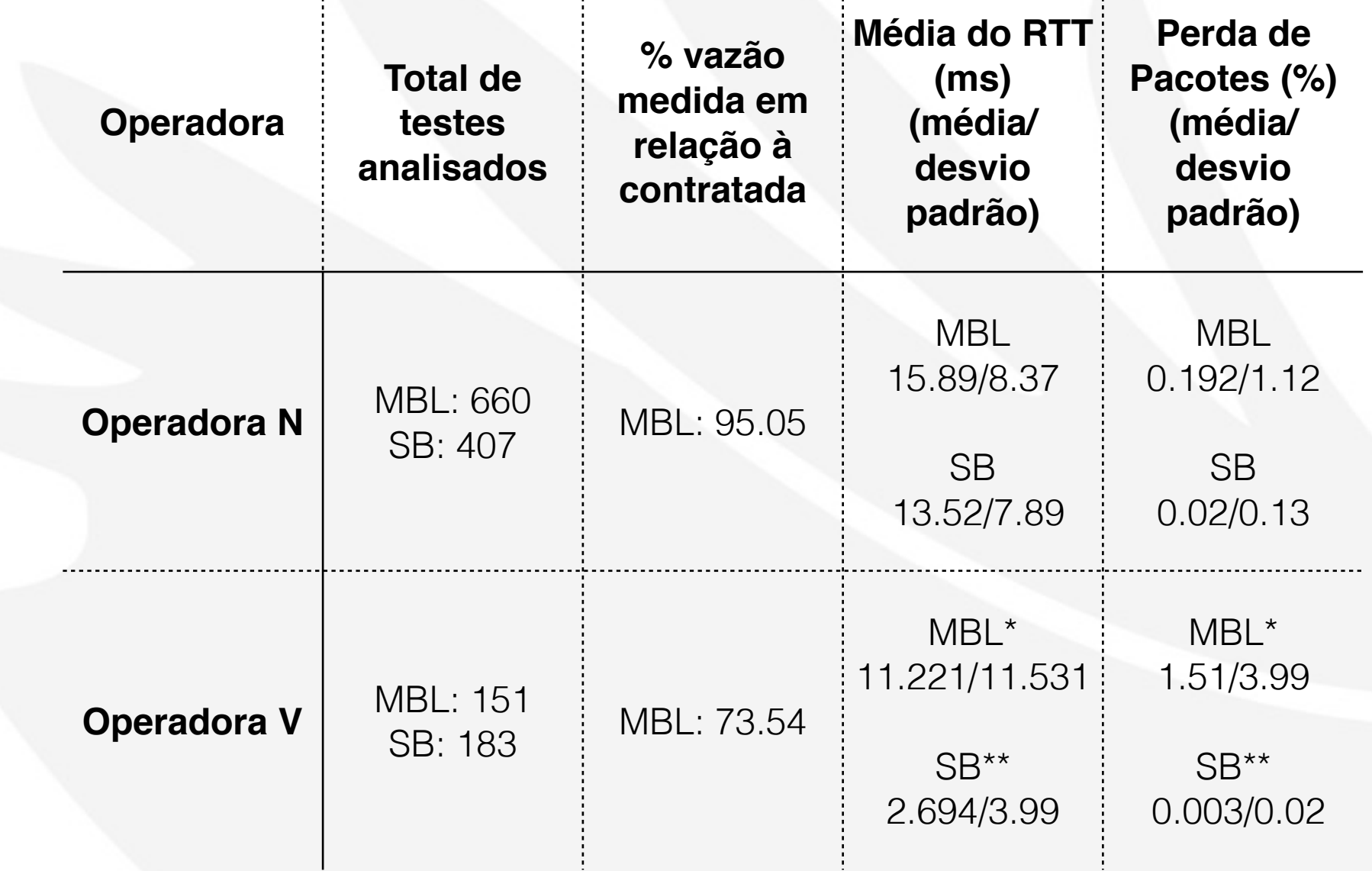

÷

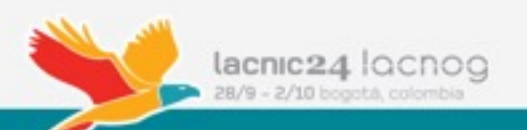

<sup>\*</sup> Somente FTTH

### Algumas análises do MBL contra o SIMETBox

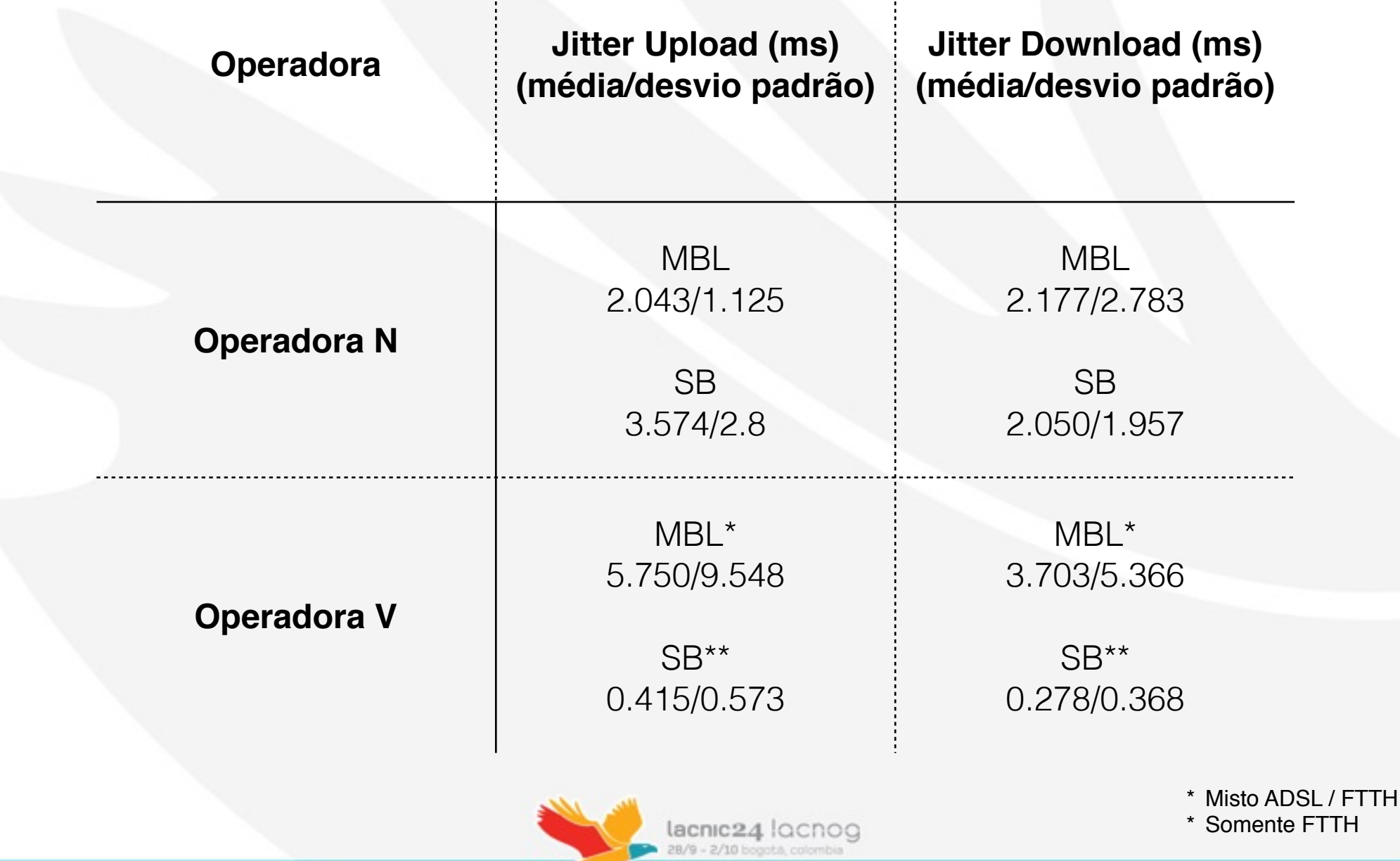

### O que pode ser feito para melhoria na análise?

- Separar os testes também por tecnologia, e não só por operadora
	- Procurar saber o que é cabo, ADSL, fibra, etc.
- Analisar outros itens
- Analisar outras regiões
- Analisar e criar novos tipos de filtros para melhorar o processo de validação

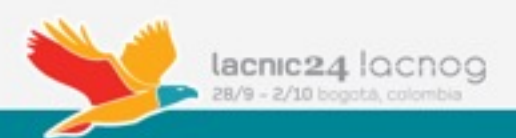

## Obrigado

### Perguntas?

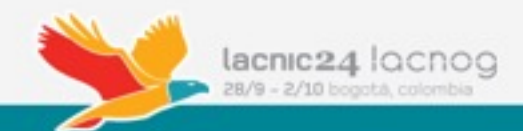